## **Interactions**

**Illustration of a typical submission and launch. The workflow is a simple two-part linear graph consisting of a node for the execution of WRF code, and a node for post-processing (visualization).**

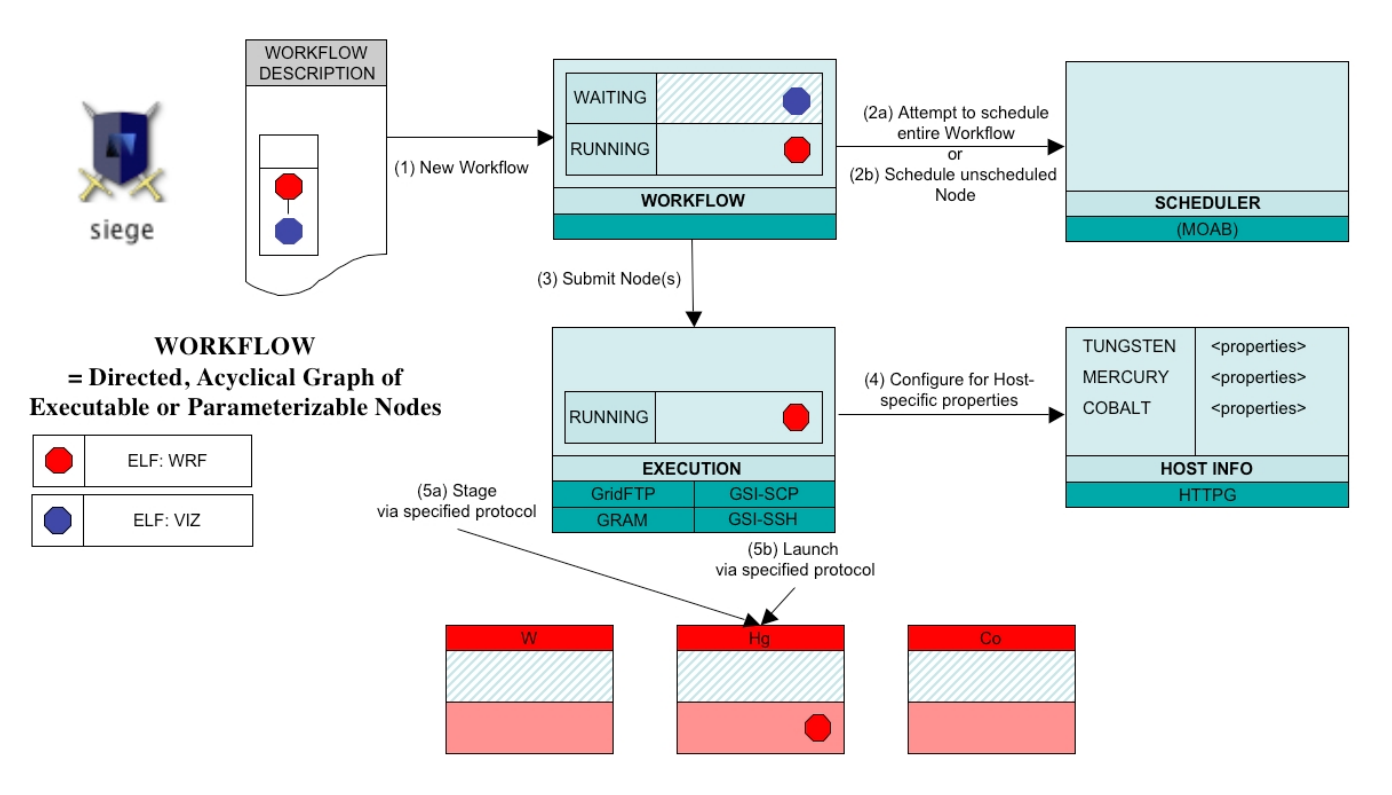